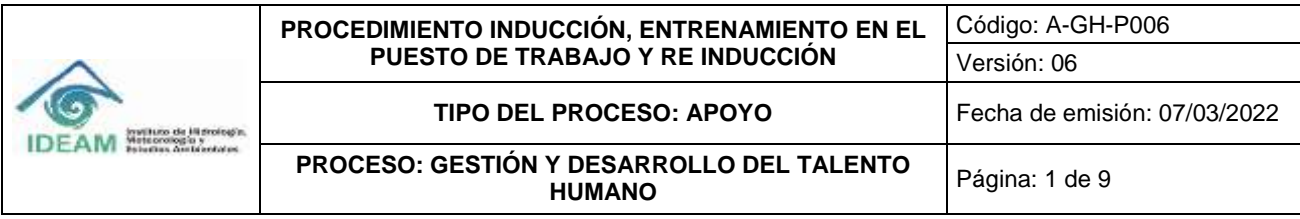

# **1. OBJETIVO**

Facilitar y fortalecer la integración e inclusión del funcionario público a la cultura organizacional, así como brindar un entrenamiento en su puesto de trabajo tanto a los funcionarios nuevos como a quienes accedan a alguna novedad administrativa como traslados o encargos, de tal forma que contribuya al alcance y cumplimiento de los objetivos institucionales y al mejoramiento de sus competencias laborales.

# **2. ALCANCE**

Este procedimiento inicia con el suministro del material de apoyo el cual contiene información general del Instituto, finaliza con la evaluación del programa de Inducción, entrenamiento en el puesto de trabajo, a su vez el programa de reinducción inicia con las actualizaciones propias del Instituto y finaliza con la toma de acciones correctivas y de mejora.

# **3. NORMATIVIDAD**

Ver Normograma.

# **4. DEFINICIONES**

**Programa de Inducción**: Es un proceso dirigido a iniciar al empleado en su integración a la cultura organizacional durante los tres meses siguientes a su vinculación. El aprovechamiento del programa por el empleado vinculado deberá ser tenido en cuenta para ser evaluado en el respectivo formato.

**Programas de Reinducción:** Está dirigido a reorientar la integración del empleado a la cultura organizacional en virtud de los cambios producidos en cualquiera de los asuntos a los cuales se refieren sus objetivos, que más adelante se señalan. Los programas de reinducción se impartirán a todos los empleados por lo menos cada dos años, o antes, en el momento en que se produzcan dichos cambios, e incluirán obligatoriamente un proceso de actualizaciones acerca de las normas sobre inhabilidades e incompatibilidades y de las que regulan la moral administrativa.

**Entrenamiento en el puesto de trabajo:** Proceso de enseñanza-aprendizaje que permite al individuo adquirir y/o desarrollar conocimientos, habilidades, destrezas y mejorar las actitudes hacia el trabajo, a fin de que logre un eficiente desempeño en su puesto de trabajo. El entrenamiento deberá realizarse al momento de la vinculación laboral, por reubicación, traslado o encargo (En los casos donde las funciones cambien significativamente).

# **5. POLÍTICAS DE OPERACIÓN**

- La inducción, entrenamiento en el puesto de trabajo y la reinducción se debe efectuar en cumplimiento de los objetivos establecidos en el Decreto 1567 de 1998 y el Decreto 1083 de 2015.
- El entrenamiento en el puesto de trabajo se desarrollará bajo responsabilidad de los jefes inmediatos o un delegado de los mismos.
- La inducción, entrenamiento en el puesto de trabajo y la reinducción son procedimientos incluidos en el Plan Institucional de Capacitación.
- Las evaluaciones de la inducción y la reinducción, deben reposar en la historia laboral de cada funcionario.

# **6. DESARROLLO**

Ver anexo flujograma (Numeral 8)

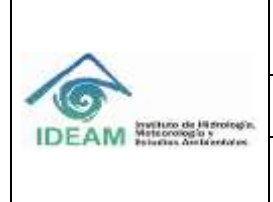

#### **PROCEDIMIENTO INDUCCIÓN, ENTRENAMIENTO EN EL PUESTO DE TRABAJO Y RE INDUCCIÓN** Código: A-GH-P006 Versión: 06

**TIPO DEL PROCESO: APOYO** Fecha de emisión: 07/03/2022

**PROCESO: GESTIÓN Y DESARROLLO DEL TALENTO** 

Página: 2 de 9

# **6.1. Inducción y Entrenamiento en el Puesto de Trabajo**:

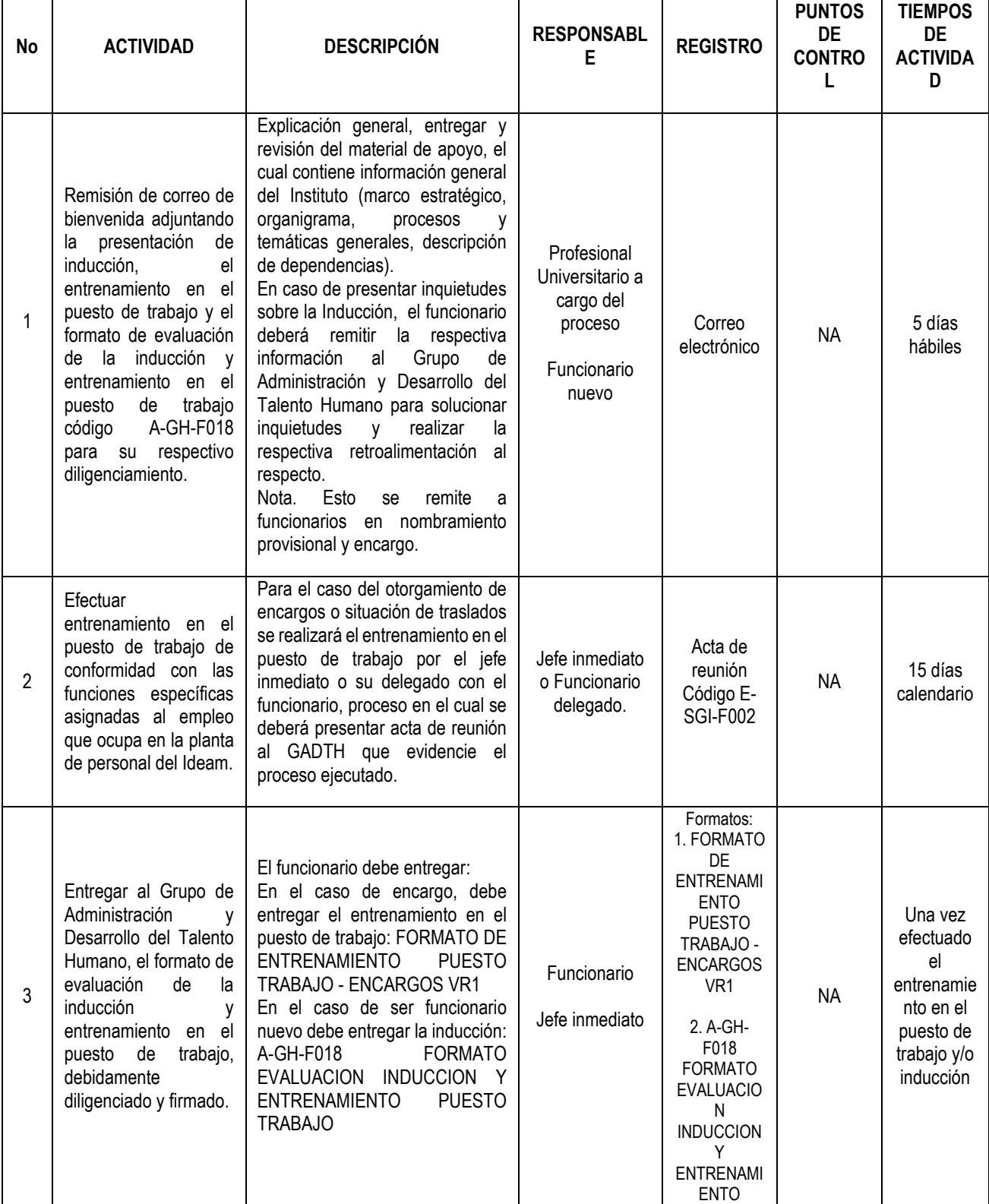

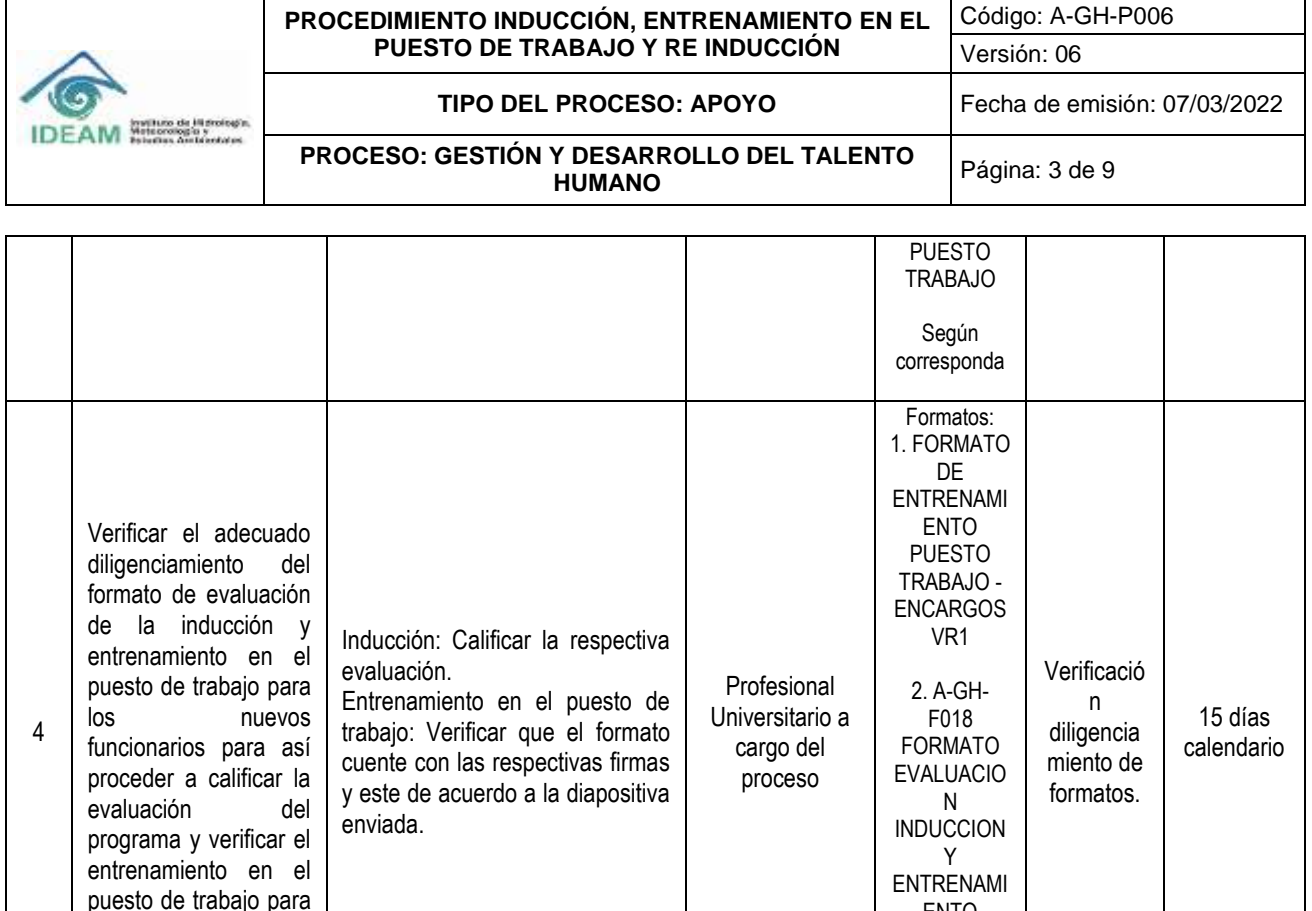

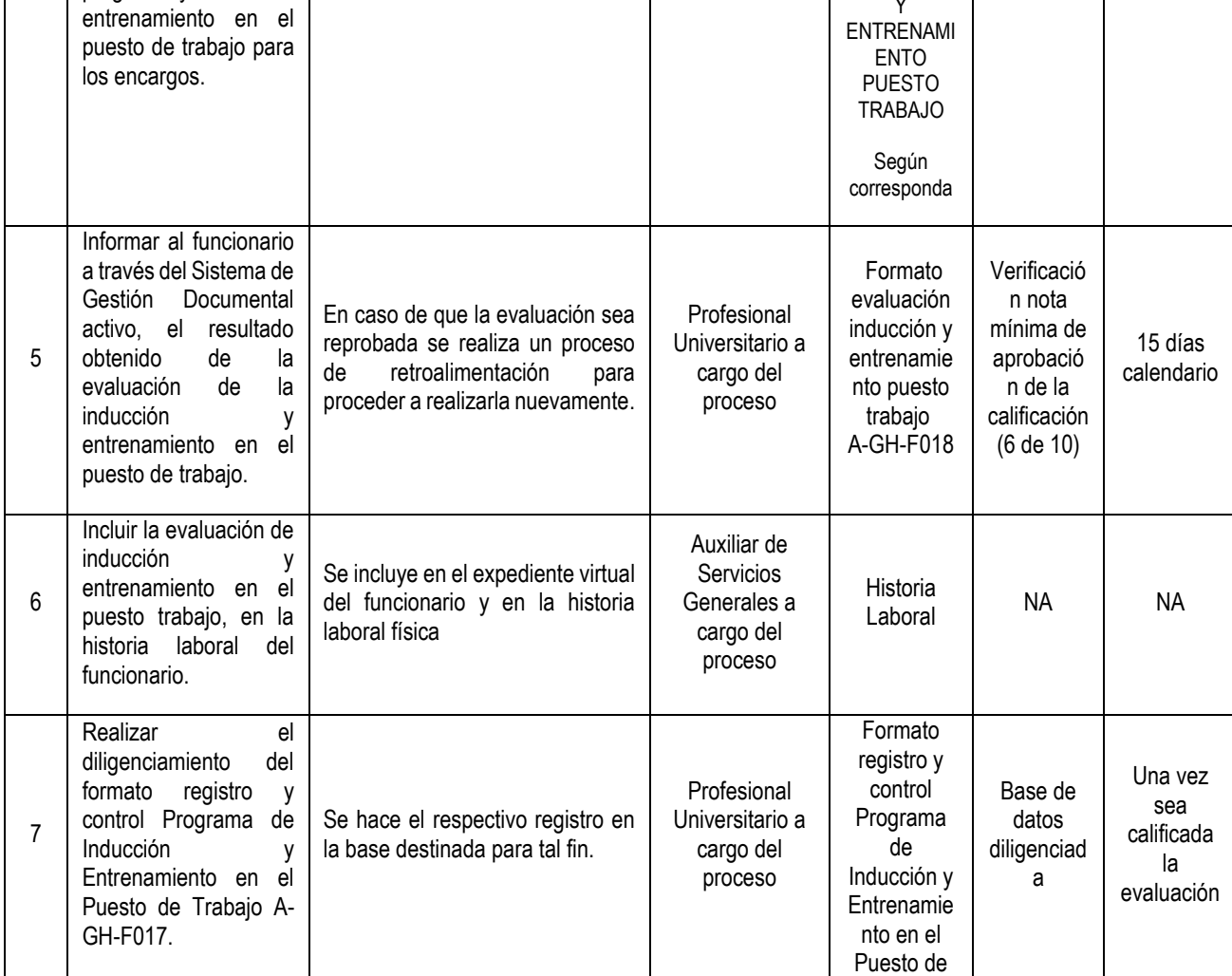

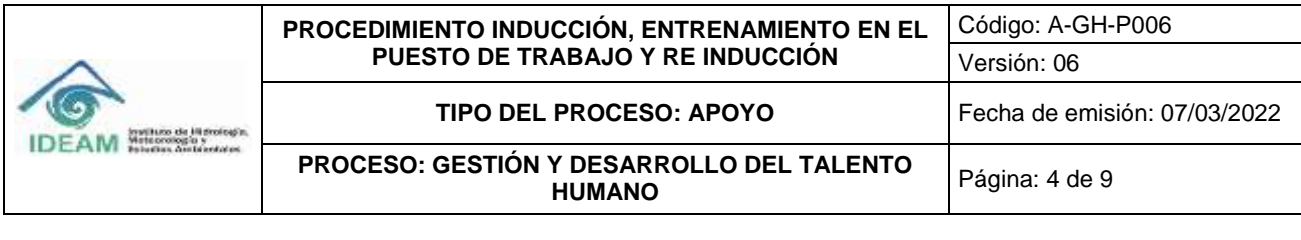

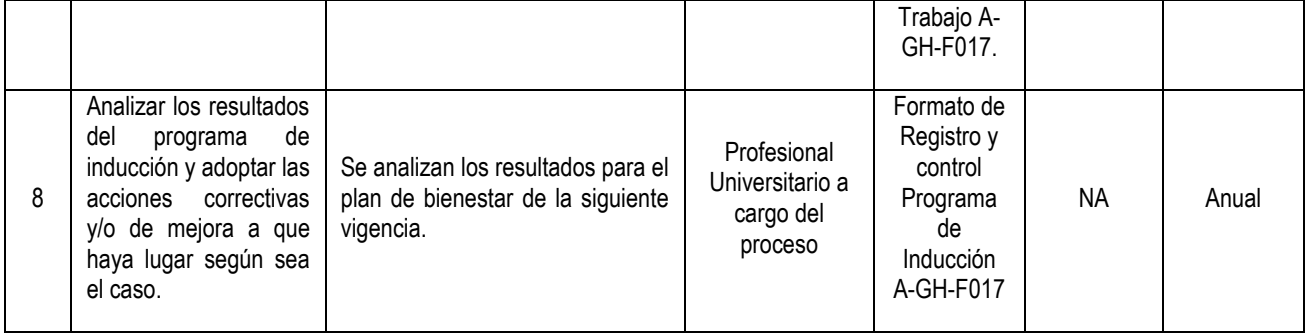

# **6.2. Reinducción:**

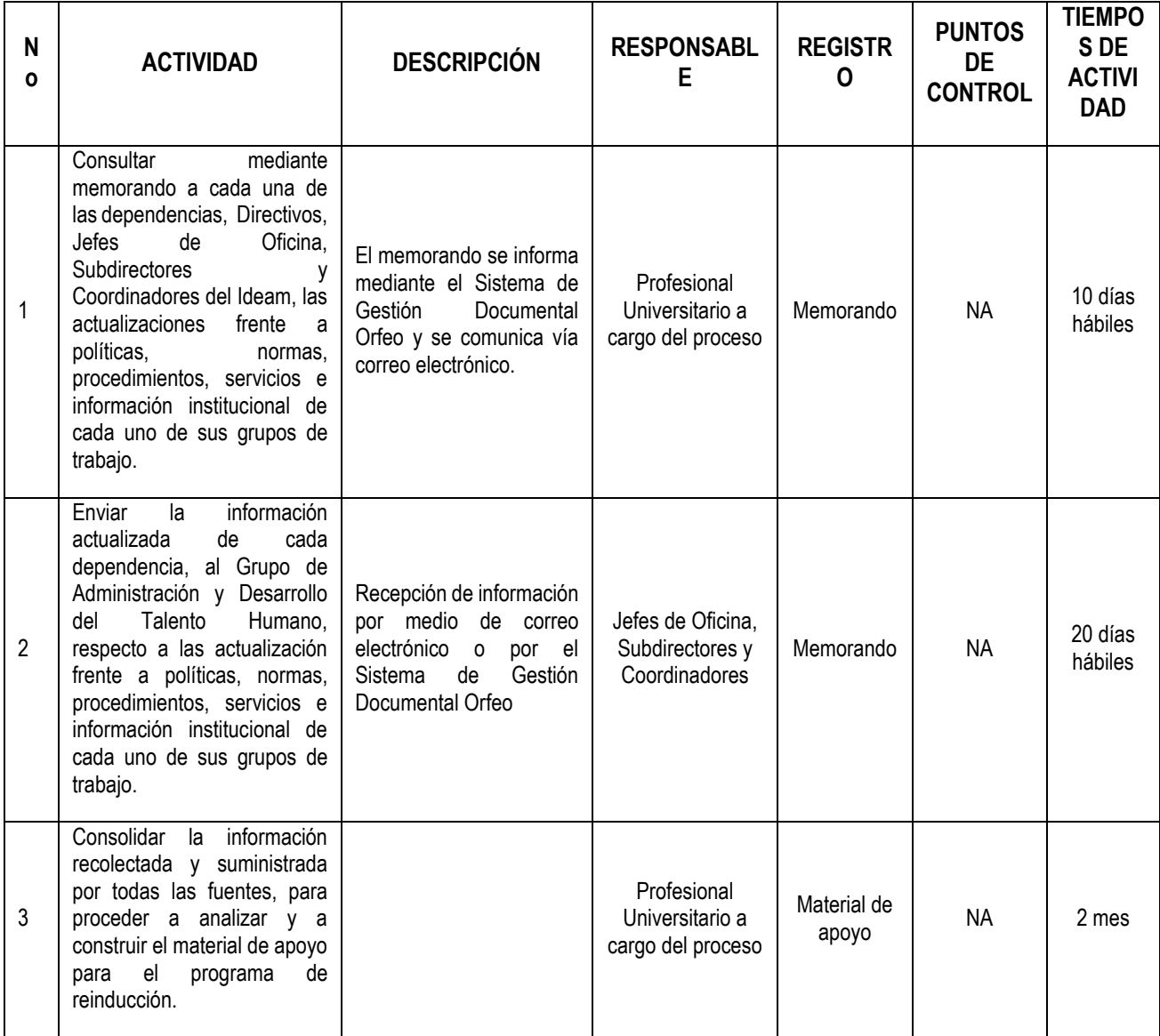

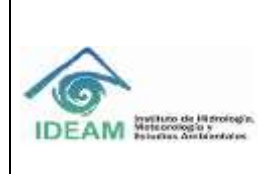

### **PROCEDIMIENTO INDUCCIÓN, ENTRENAMIENTO EN EL PUESTO DE TRABAJO Y RE INDUCCIÓN**

Código: A-GH-P006

**TIPO DEL PROCESO: APOYO** Fecha de emisión: 07/03/2022

**PROCESO: GESTIÓN Y DESARROLLO DEL TALENTO** 

Página: 5 de 9

Versión: 06

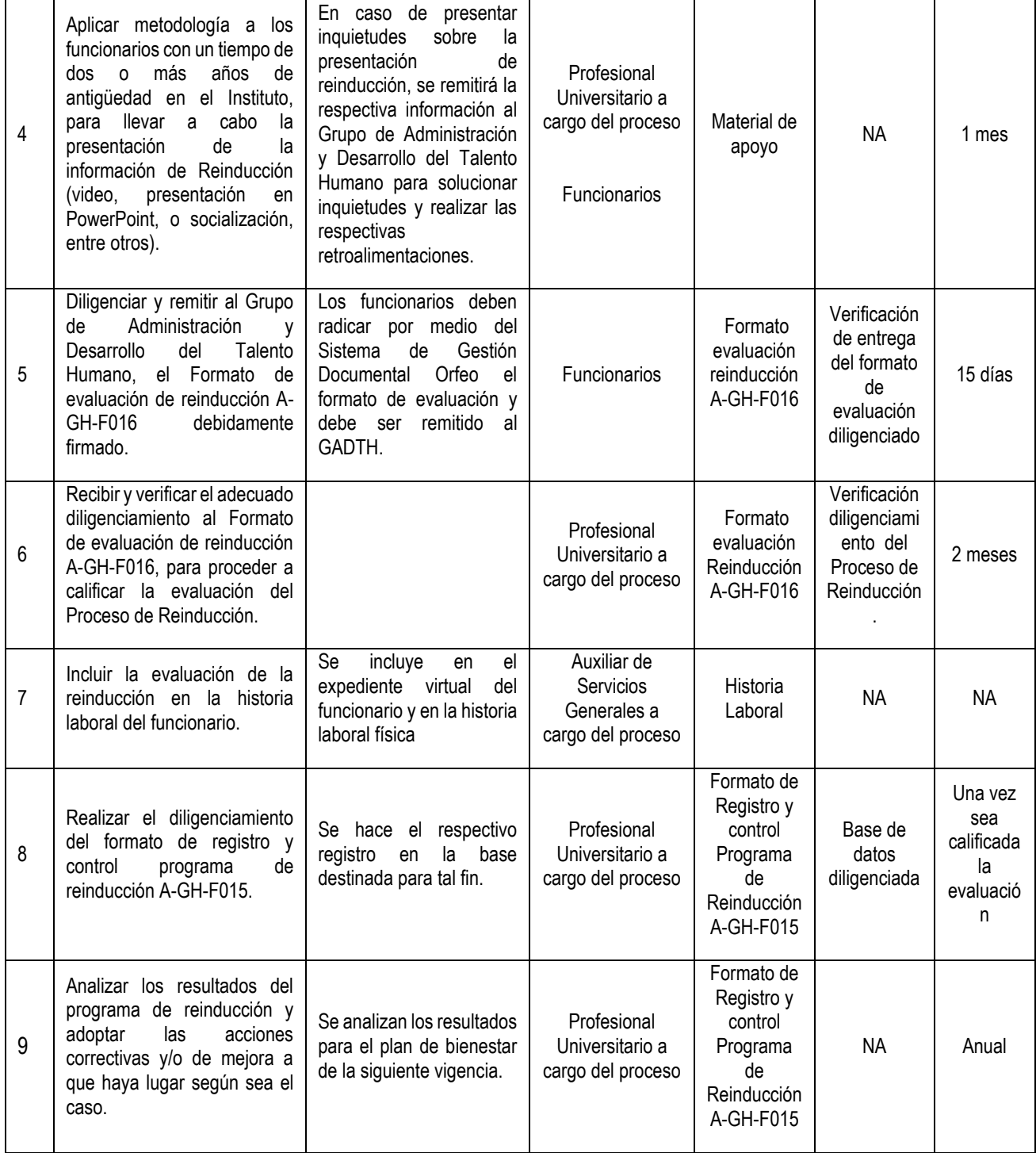

# **7. HISTORIAL DE CAMBIOS**

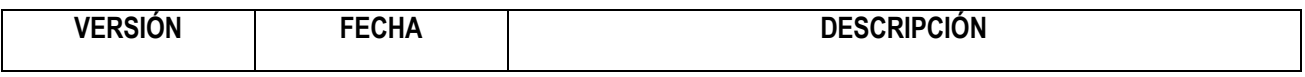

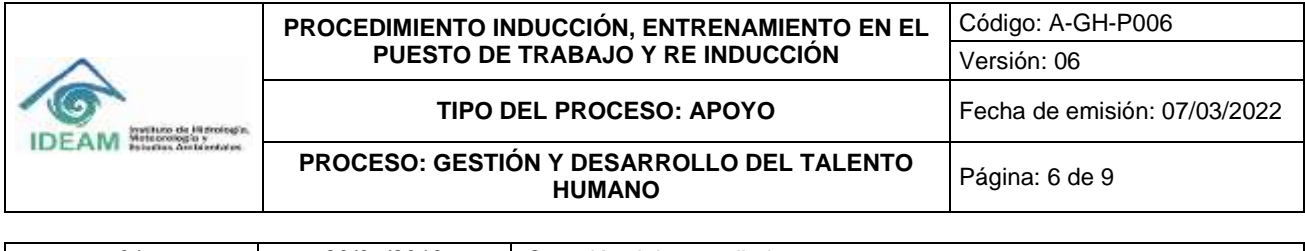

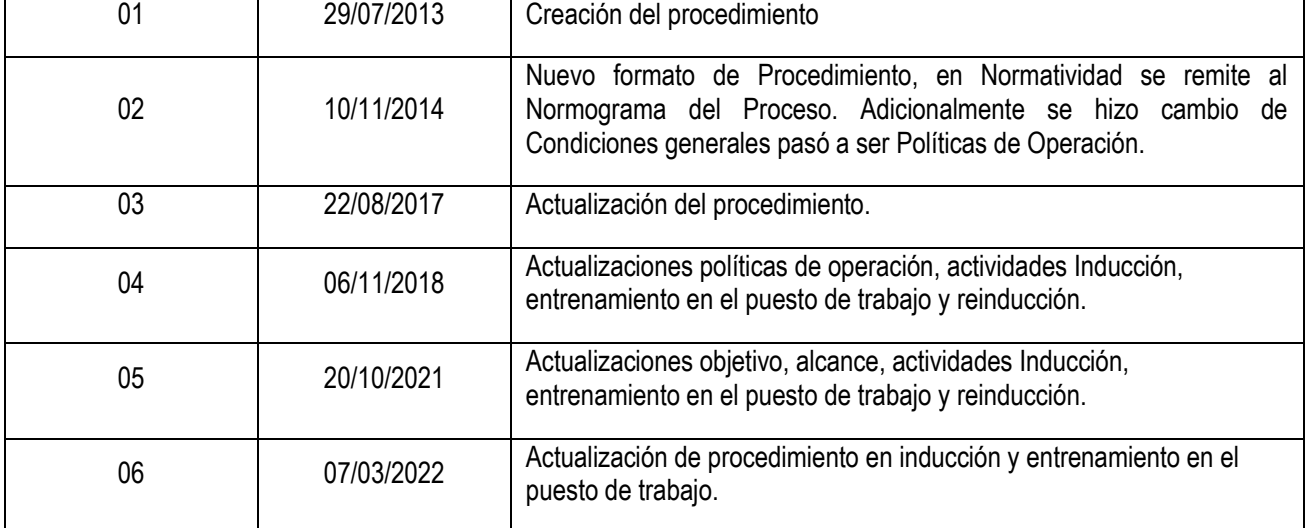

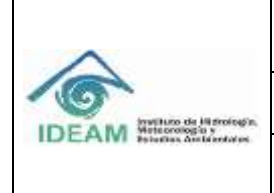

### **PROCEDIMIENTO INDUCCIÓN, ENTRENAMIENTO EN EL PUESTO DE TRABAJO Y RE INDUCCIÓN**

**TIPO DEL PROCESO: APOYO** Fecha de emisión: 07/03/2022

**PROCESO: GESTIÓN Y DESARROLLO DEL TALENTO** 

Página: 7 de 9

Versión: 06

Código: A-GH-P006

# **8. FLUJOGRAMA**

# **8.1. Inducción y Entrenamiento en el Puesto de Trabajo**:

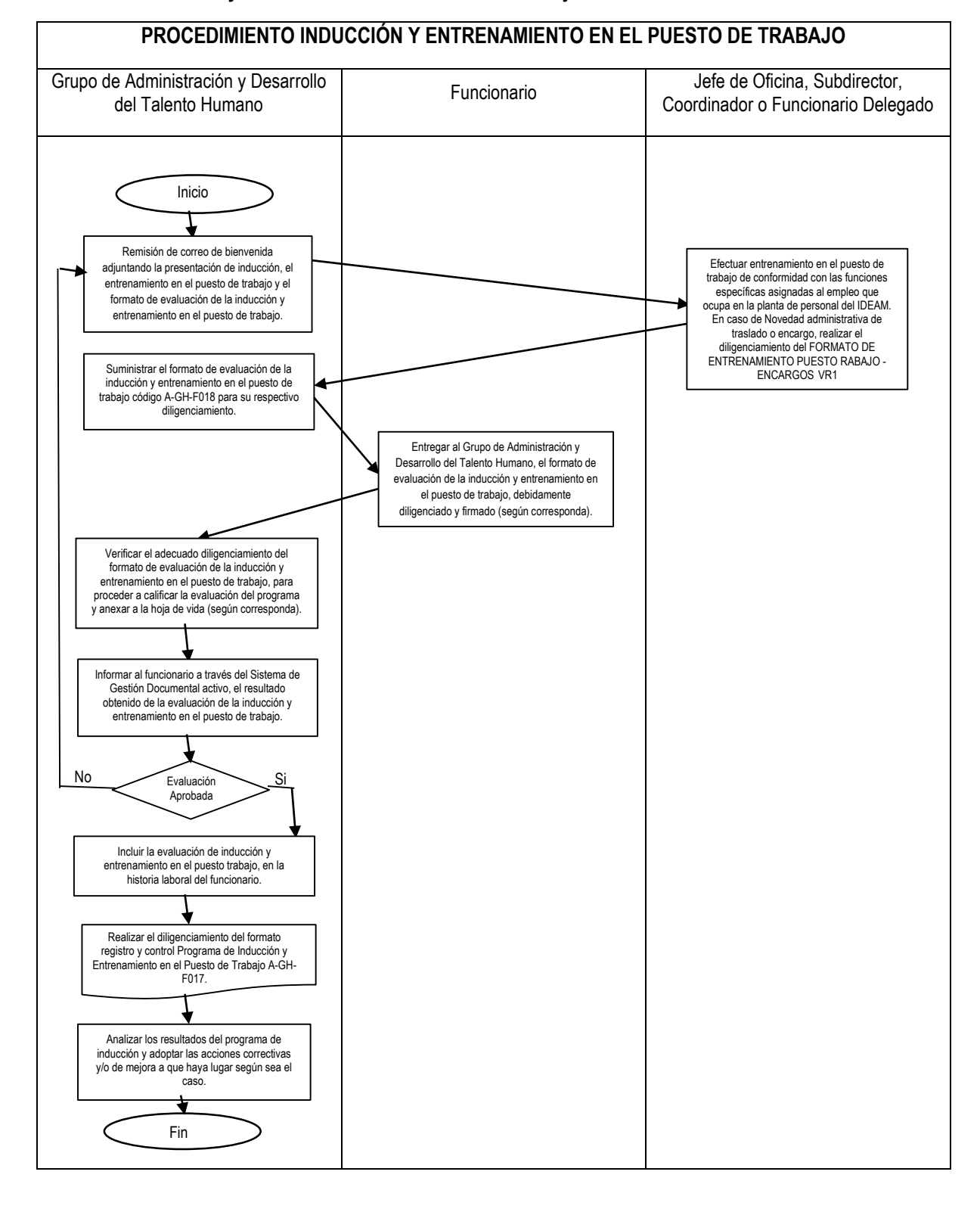

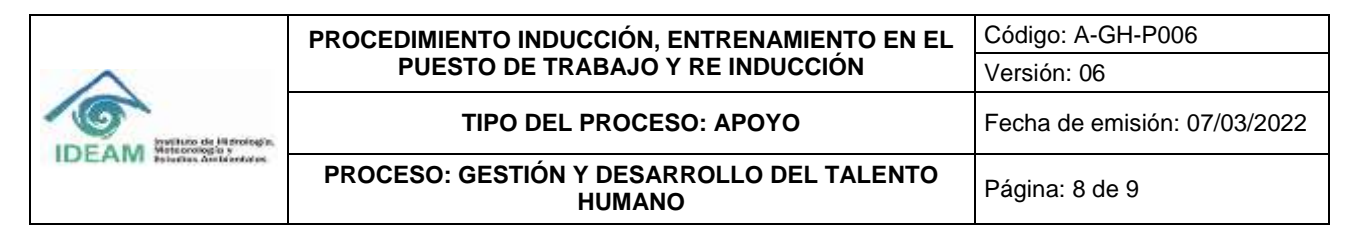

## **8.2. Reinducción:**

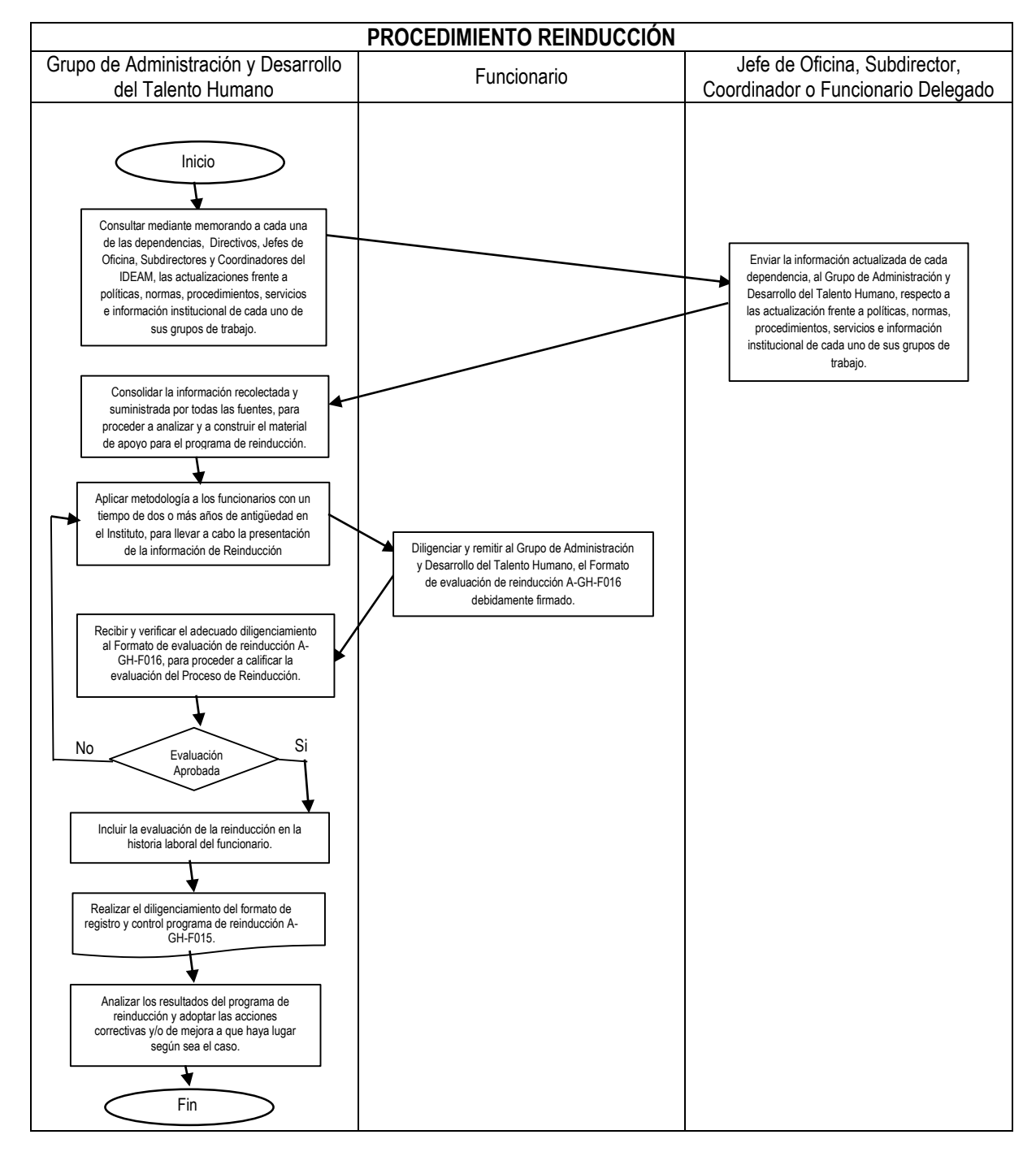

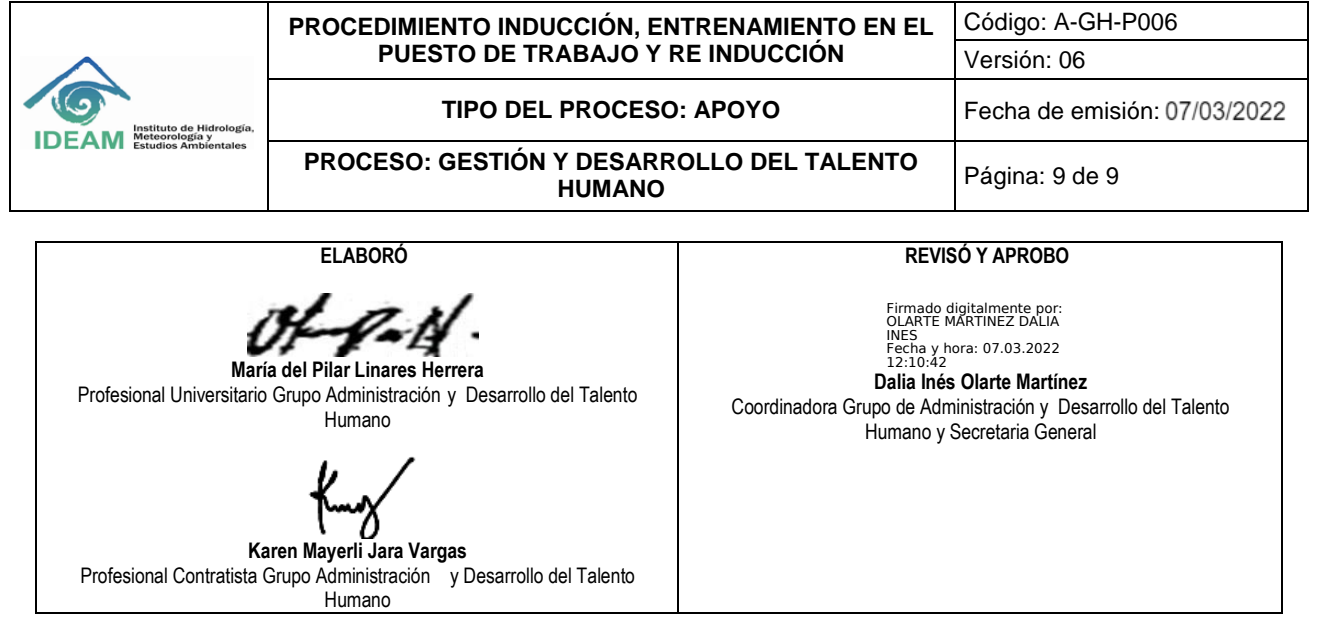